Photoshop CC 2018.2 Crack Full Version

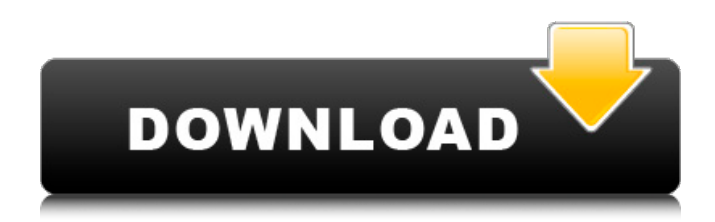

## **Ps Photoshop Exe Free Download Crack Free Registration Code 2022 [New]**

\* Use Photoshop to \_increase\_ the understanding of how the color elements of an image interact to create different colors. \* Use Photoshop to \_change\_ the appearance of an image by adjusting the color, exposure, contrast, brightness, or color balance. \* Use Photoshop to \_correct\_ common image problems such as bad exposure, poor color balance, distortion, or missing features. \* Use Photoshop to \_restore\_ a photo that's gone bad in some way. \* Use Photoshop to \_print\_ your photos on glossy, matte, or textured papers. \* Use Photoshop to \_create\_ graphics that look like real photographs. \* Use Photoshop to \_frame\_ your photo in a unique way. \* Use Photoshop to \_light\_ a photo to show the photographer's intention. All of the steps in this book are easily done with the Paint Bucket tool in Photoshop. You can also use the Masking feature of Photoshop to reduce the amount of a photo's color you alter. This book uses a lot of Masking and creates its own techniques that are a step beyond the normal Paint Bucket or any other technique you might have learned. ## Basic Commands The basics of using Photoshop are similar to using any other image-editing program. The following sections list basic steps and terminology that you should already know for using Photoshop. \* \*\*Click a document or folder to open it.\*\* Refer to the previous list on how to open Photoshop. \* \*\*Click a document or folder and choose Edit ⇒ Preferences.\*\* This is the quickest way to open the Preferences window, which describes how Photoshop stores your workspace, information about the computer and Adobe programs, and other settings. \* \*\*Click a document or folder and choose File\*\* ⇒ \*\*Open or press F3.\*\* The Open dialog box appears. \* \*\*Click the Open or Save button.\*\* The filename opens in Photoshop. \* \*\*Press F1, F2, or F3 to open help, help, or help, respectively.\*\* The Help window displays a list of commands. \* \*\*Press Ctrl+N or click the New Document button to start a new document.\*\* The New Document dialog box appears. Photoshop makes organizing your work much easier. By default, when you create a new document, it contains the one image you select, an invisible copy of the image that appears over the edge of the image

### **Ps Photoshop Exe Free Download Crack + Free Download X64 [2022-Latest]**

Photoshop Elements has a wealth of features to help you edit pictures, as well as some features that are unique to Photoshop Elements itself. There are also tools that are common to both programs and that will come up as you get more experienced with Photoshop Elements. Some Photoshop Elements features require you to sign up for the Adobe Creative Cloud subscription to use these features. The subscription costs \$9.99 per month in Canada. If you don't have the subscription, you can still learn many useful Photoshop Elements tips and tricks. In this Photoshop Elements tutorial, we will be using Adobe Photoshop Elements 2019, Photoshop Elements 2020, macOS High Sierra and Photoshop, macOS Mojave. You can find more information about the programs in the following links: Photoshop Elements 2019 Adobe Photoshop Elements 2019 is the newest version of Photoshop Elements. Adobe Photoshop Elements 2019 includes most of the tools and features of the professional version. To try the latest version, you will have to first download and install it. Once you have installed the program, click the menu icon in the upper right corner of the screen and go to "Help" to read the instructions on how to use the software. There are two kinds of tutorials available on the website: guides and videos. The default video tutorials have a maximum length of four minutes. These tutorials are organized in chapters, each of which has a title such as "Starting on the Camera Selections Tutorial". In each chapter, there are multiple videos ranging from less than 1 minute to about 4 minutes long. Each tutorial has an icon, which is the same as an orange book cover. Click on the orange icon to access the chapter where you want to learn. If you want to go back to the chapter you have just left, click on the orange icon again. If you want to view the last video in a chapter, click on the link that says "Last". The video tutorials have all been uploaded by members of the Adobe Forums. They typically have some background information to explain the concept or the technique that you are going to learn. For a complete list of videos available for Photoshop Elements 2019, click here. You can also navigate through the tutorial videos using the "Next" and "Previous" buttons on the right side of the screen. Adobe Photoshop Elements 2020 If you don't already have a subscription to the Adobe 05a79cecff

#### **Ps Photoshop Exe Free Download**

The Burn and Dodge tools allow you to create more realism and control over an image. They can be used to add highlights and shadows. The Gradient tool enables you to create gradient (or color transition) effects easily. The Healing Brush and Liquify tools are used to fix objects and enhance images. Liquify can be used to create and modify complex textures, whereas the Healing Brush is a quick-fix tool. The Levels tool allows you to adjust the overall image brightness and contrast. Photoshop can also be used for video and animation. For more information, see our A-Z index of Photoshop video tutorials. In the following pages, you'll learn how to use some of the tools available in Photoshop, including the Burn, Dodge, and Clone Stamp tools, the Gradient tool, the Healing Brush and Liquify tools, and the Levels tool. Learning the basics of using Photoshop is an important part of becoming a good graphic designer. If you're new to Photoshop, you may find the following sections useful to get you started: The Photoshop Keyboard Shortcuts and Basics The Tools, Layers, and Paths Practice by Using the Image Browser Have Fun! The Photoshop Keyboard Shortcuts Photoshop enables you to perform various actions using keyboard shortcuts. The most commonly used shortcuts are listed in the following table. For more information on shortcuts, see A-Z index of Photoshop keyboard shortcuts. \* F: Fills a selection, or places a path on a new layer. \* Ctrl-I: Selects the Inverted Selection option, or inverts a selection. You can use this tool to remove unwanted parts from an image.  $*$ Shift-L: Creates a new layer. \* Shift-J: Creates a new image. \* Ctrl-L: Locks a layer to prevent changes made to the selected layer. \* Ctrl-E: Enlarges or reduces the size of an image. \* Ctrl-Alt-B: Prints the active image to the printer. \* Ctrl-X: Clears the image or removes the last selection. The Photoshop Basics A full discussion of Photoshop is beyond the scope of this book. For more information, see Adobe Photoshop Elements (for Macintosh) User's Guide. Although there are many Photoshop books available, most are aimed at desktop (Windows) users. In the sections that follow, you'll

#### **What's New in the?**

01 August 2007 Day in and day out, I attend grand rounds. During each round, I'm usually required to participate in one of the cases. There is one case, in particular, that is particularly intriguing to me. I can't help but get sucked in. It's called Closed Induced Fracture in the Brain. It's the rape of the brain. Upon physical examination, it should be evident that a child or older adult sustained a serious brain injury in a car, truck, motorcycle, or another vehicle accident. The patient is comatose. The intracranial pressure is elevated. The patient lives in a coma. There is no concern for cardiopulmonary arrest. The patient has a head injury. The patient has a hematoma or subdural hematoma. The patient has a subarachnoid hemorrhage. The patient has a comminuted skull fracture. All of these are on the expected list. On the important list, not. So here's what you're up against. The patient is in a coma. Comatose. And this patient has a hematoma, subdural hematoma, and a skull fracture. All three of these things together are enough to indicate that, after a subdural hematoma, the brain is under increased pressure and can't get oxygenated blood, so the brain swells. The next item on the list is that there is a ruptured small capillary in the brain. These are fragile little things. They are supercharged capillaries. These are the ones that burst and bleed. If you can't get oxygenated blood to the brain when the brain swells, then the brain swells and ruptures these little capillaries and bleeds. The bleeding is out of control. The swelling pushes on the brain matter between the skull and the brain. This is where the word epidural subdural hematoma comes from. The swelling pushes and the brain gets into that space. Within 24-48 hours, the swelling causes pressure on the brain. This can cause the patient to decompensate. This means that the brain is no longer capable of dealing with the intracranial pressure and the swelling. This means that the intracranial pressure causes serious problems for the brain. After this, the patient can die or remain in a coma. During a scan, if

# **System Requirements For Ps Photoshop Exe Free Download:**

The minimum requirements for this game are: This game will require at least a minimum of 2 GHz processor. If you are on a computer with less than 2 GHz, you will not be able to play this game. 2 GB RAM recommended. Windows 7/8/10 Intel Graphics Card recommended. 150 GB Hard Drive Space required. Other Requirements: Internet connection required to play the game. This game does not support play on tablets and mobile devices. This game requires an internet connection to be able to play

https://atennis.kz/tour/upload/files/2022/07/f3xkbP8O5UFerOlTXyOD\_01\_3ad2cb60919f3a82cdfa8dc2b4e94fa6\_file.pdf <https://itoflies.com/dodatki-do-photoshopa-photoshop-brushes-photoshop-brushes-free-watercolor-brushes-in/> <https://gazetabilgoraj.pl/advert/30-best-free-photoshop-brushes-2020/> <https://rit48.ru/wp-content/uploads/2022/07/hedfitz.pdf> <https://centralpurchasing.online/download-free-custom-shapes-and-brushes-free-25000-photoshop/> [http://www.antiquavox.it/wp-content/uploads/2022/07/Photoshop\\_Elements\\_Torrents.pdf](http://www.antiquavox.it/wp-content/uploads/2022/07/Photoshop_Elements_Torrents.pdf) <http://indiatownship.com/?p=15904> <http://nii-migs.ru/?p=3449> <https://www.agakhanacademies.org/sites/default/files/webform/photoshop-7-brushes-free-download.pdf> [https://www.randolph-ma.gov/sites/g/files/vyhlif4906/f/uploads/2021\\_curb\\_side\\_brochure\\_070121\\_-\\_1\\_final.pdf](https://www.randolph-ma.gov/sites/g/files/vyhlif4906/f/uploads/2021_curb_side_brochure_070121_-_1_final.pdf) [http://belcomcorp.com/wp-content/uploads/2022/07/feathers\\_photoshop\\_action\\_free\\_download.pdf](http://belcomcorp.com/wp-content/uploads/2022/07/feathers_photoshop_action_free_download.pdf) [https://casacostaalmeria.com/wp](https://casacostaalmeria.com/wp-content/uploads/2022/07/Adobe_Photoshop_CS6_Full_Version_With_Crack_Without_Registration.pdf)[content/uploads/2022/07/Adobe\\_Photoshop\\_CS6\\_Full\\_Version\\_With\\_Crack\\_Without\\_Registration.pdf](https://casacostaalmeria.com/wp-content/uploads/2022/07/Adobe_Photoshop_CS6_Full_Version_With_Crack_Without_Registration.pdf) <https://www.colorado.edu/center/teaching-learning/system/files/webform/pergra610.pdf> <http://www.rosesebastian.com/2022/07/01/adobe-photoshop-download-for-windows-and-full-version/> <https://p2p-tv.com/photoshop-free-download-older-version/> <https://www.techclipse.com/take-marathi-fonts-photoshop-free-marathi-fonts-download-free/> <https://awamagazine.info/advert/cheat-code-for-adobe-photoshop-video-training/> [https://mainemadedirect.com/wp-content/uploads/2022/07/Adobe\\_Photoshop\\_CC\\_2020\\_Crack\\_full\\_featured\\_download.pdf](https://mainemadedirect.com/wp-content/uploads/2022/07/Adobe_Photoshop_CC_2020_Crack_full_featured_download.pdf) <http://goldeneagleauction.com/?p=43023> <https://www.colorado.edu/cmci/system/files/webform/darchri159.pdf>